## *Quick Reference Guide to Vernier's Graphical Analysis*

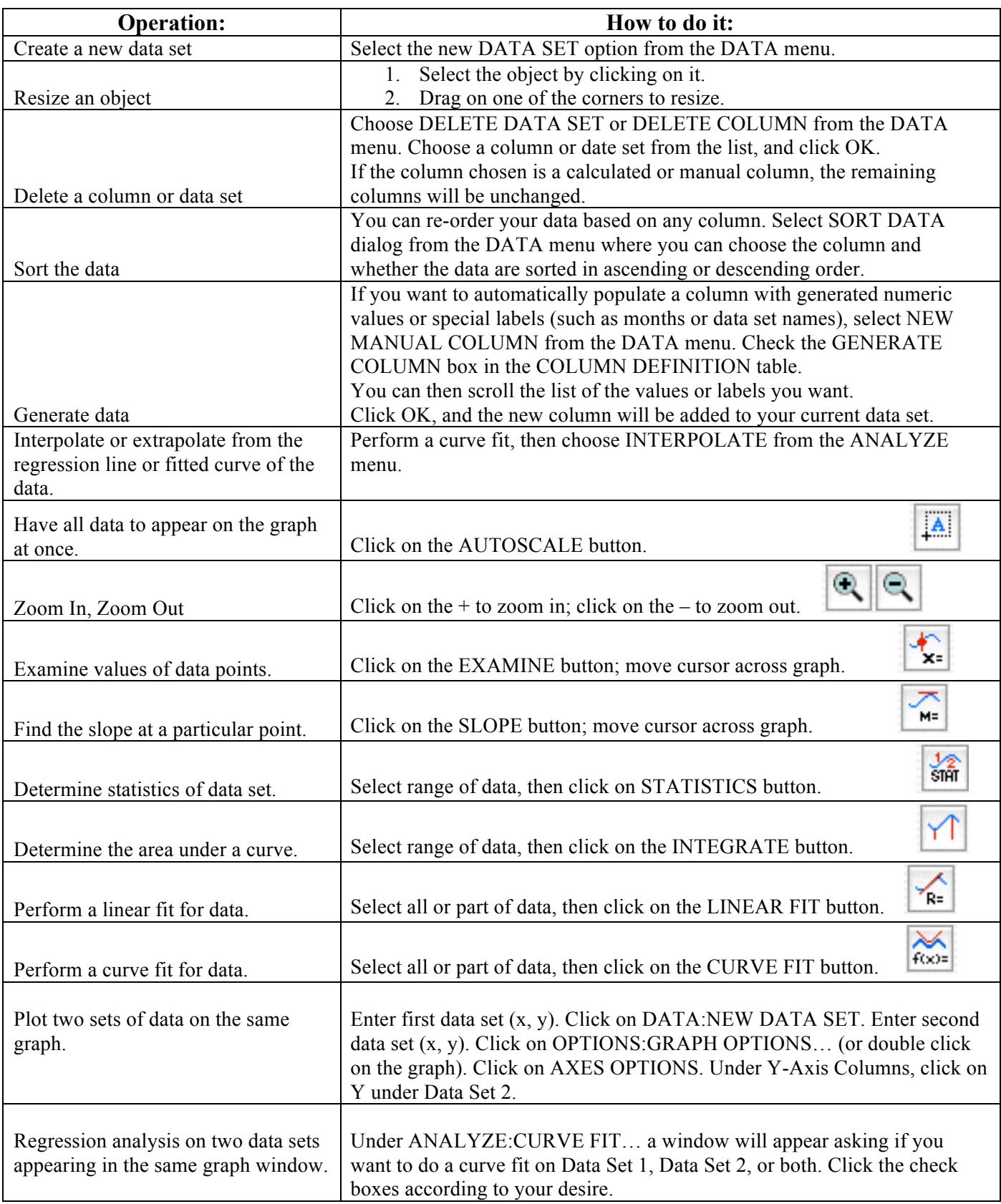

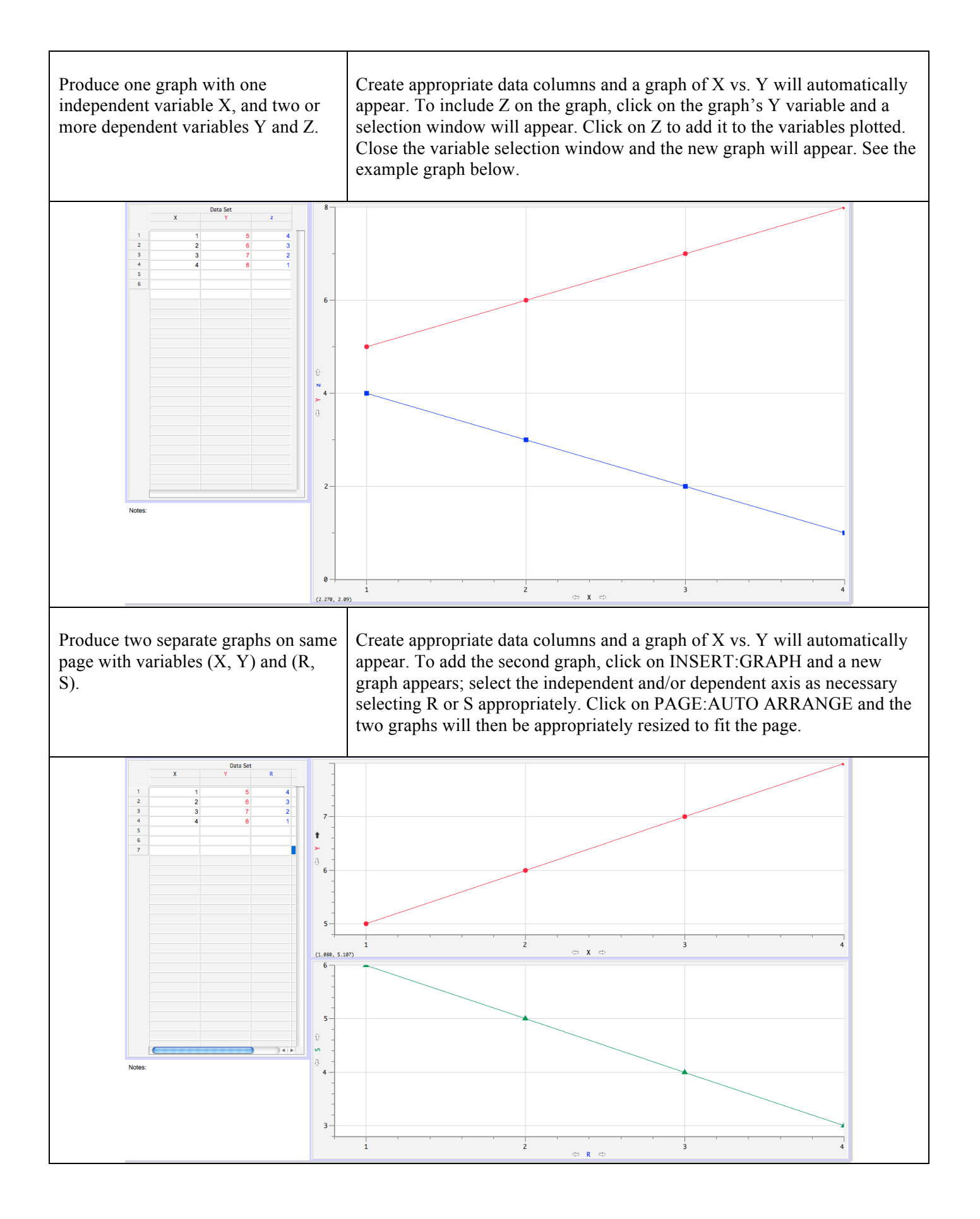